# **Frekvence v ČR**

# **Sdílené frekvence - max. výkon DO 0,5W e.r.p. (PMR)**

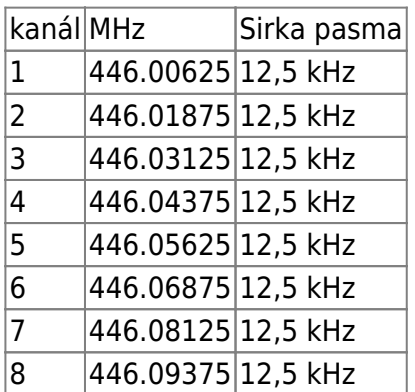

- PMR jsou běžně dostupné např. na vysílačkách co si koupíte v sadě pro pásmo 446 MHz téměř v každém krámu a všechny kanály tam jsou již přednastavené
- Pokud chcete PMR používat i na profi stanicích (určené pro pásmo 400-480 MHz), je nutné stanice na PMR naladit - při zadávání frekvencí do paměti si nastavte kmitočtový krok na 6,25 kHz (většinou v nastavení označované jako **STEP**) - **ale pozor, musíte stanici nastavit tak, aby na těchto kanálech vysílala max. výkonem 0,5 W !**

# **Sdílené frekvence - VHF (2m)**

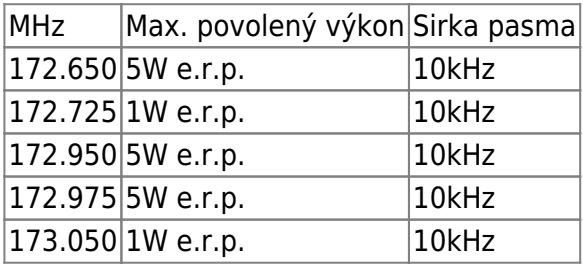

# **Sdílené frekvence - UHF (70cm)**

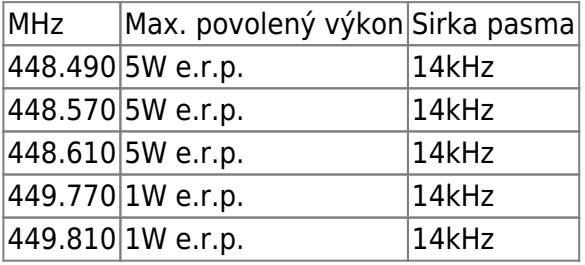

#### **Jak oddělit hovorové skupiny (selektiva)**

#### **CTCSS**

Tabulka frekvencí <http://www.delta-team.cz/co-se-pise/ham/frekvence-ctcss.htm>

Pokud je na vybraných kanálech rušno a nám do hovoru neustále kecají např. jeřábníci ze stavby za kopcem apod. můžeme tento problém vyřešit nastavením selektivy.

Zvolíme si jednu konkrétní frekvenci v rozsahu 67Hz - 254,1Hz a tuto vybranou frekvenci nastavíme na RX a TX všech vysílaček, které chceme do naší hovorové skupiny zapojit. Většinou v menu nastavení najdete pod položkou **T-CTC** a **R-CTC**

Nutno upozornit, že pokud stanice nemá nastavenou žádnou selektivu, slyší úplně všechno, proto

prosím neberte nastavení selektivy jako nějaký bezpečnostní prvek

#### **Eliminace sumu a prilis slabych signalu**

Ještě je dobré uporoznit na možnost nastavení squelche. Pokud je otevřený, přijíma radiostanice uplně všechno (zpravidla uslyšíme např. v Praze převážné velmi časté šumení) Čím nastavíme hodnotu squelche na vyšší číslo, tím silnější signál bude radiostanice přijímat.

Nastavení na hodnotu **0** je squelch otevřen, hodnota 1 a vyšší postupně omezujeme úroveň přijímaného signálu.

V nastavení našich radiostanic tuto položku najdete pod volbou **SQL-LE** v menu. Já většinou používám nastavení na hodnotu 2

### **Odkazy**

- <http://puxing.cz/content/7-Prehled-kmitoctu>
- [http://www.wouxun.us/item.php?item\\_id=222](http://www.wouxun.us/item.php?item_id=222)

## **TODO**

TODO: tabulka kanalu ve firemnich vysilackach

From: <https://wiki.spoje.net/> - **SPOJE.NET**

Permanent link: **[https://wiki.spoje.net/doku.php/howto/ham\\_radio/frekvence](https://wiki.spoje.net/doku.php/howto/ham_radio/frekvence)**

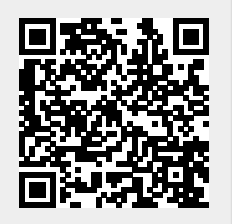

Last update: **2015/05/20 14:02**